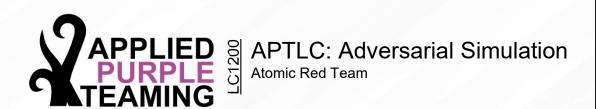

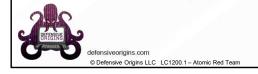

# **Applied Purple Teaming – LC1200 Adversarial Simulation**Atomic Red Team

Related Applied Purple Teaming Lab: L1200

# MITRE:

T1219.010 – Signed Binary Proxy Execution / .010 Regsvr32 T1003.001 - OS Credential Dumping / .001 LSASS Memory S0002 - MimiKatz

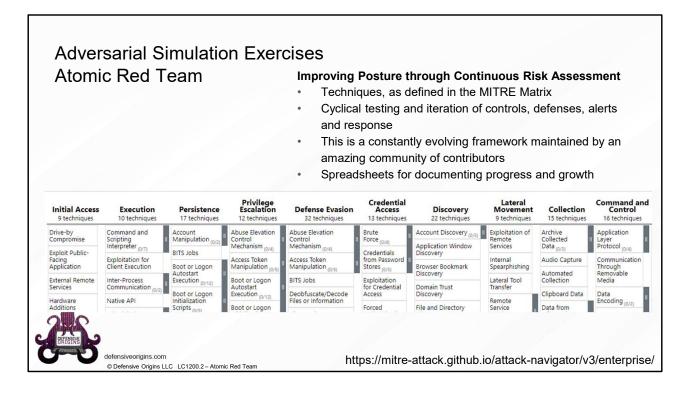

Atomic Purple Team Phase: Ingest/Analysis

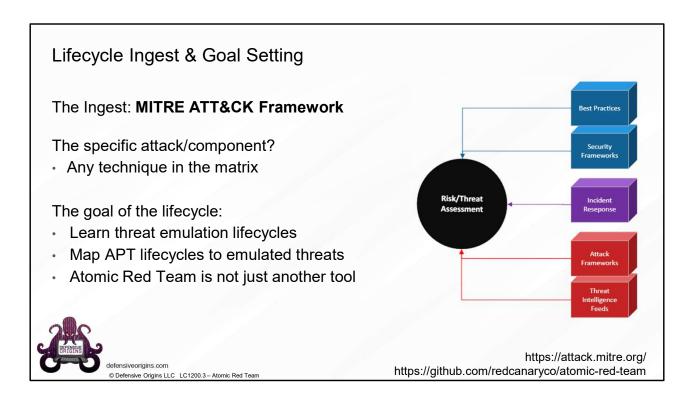

**Atomic Purple Team Phase**: Ingest/Analysis

# Links:

https://attack.mitre.org/

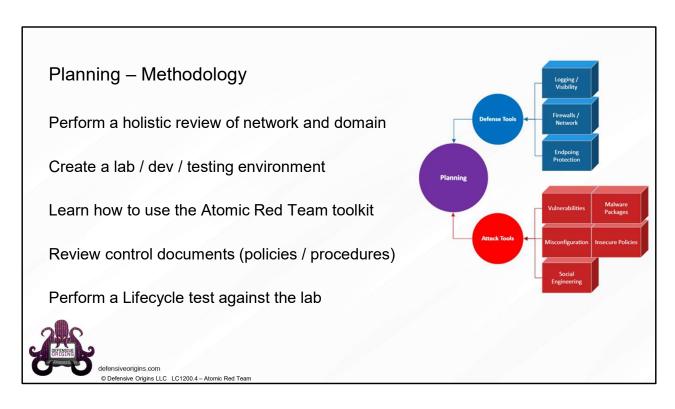

Atomic Purple Team Phase: Planning

# Links:

https://attack.mitre.org/ https://atomicredteam.io/

https://github.com/redcanaryco/atomic-red-team

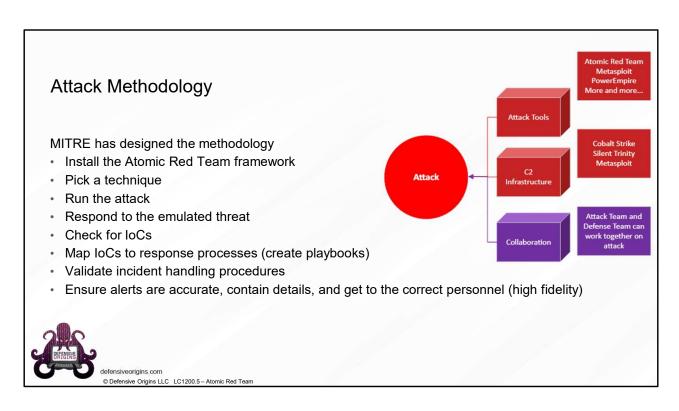

# Links:

https://attack.mitre.org/ https://atomicredteam.io/

https://github.com/redcanaryco/atomic-red-team

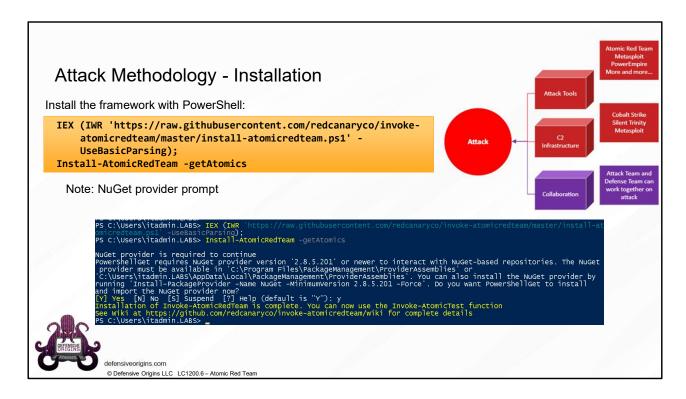

# **Commands:**

## Links:

https://attack.mitre.org/ https://github.com/redcanaryco/atomic-red-team https://github.com/redcanaryco/invoke-atomicredteam

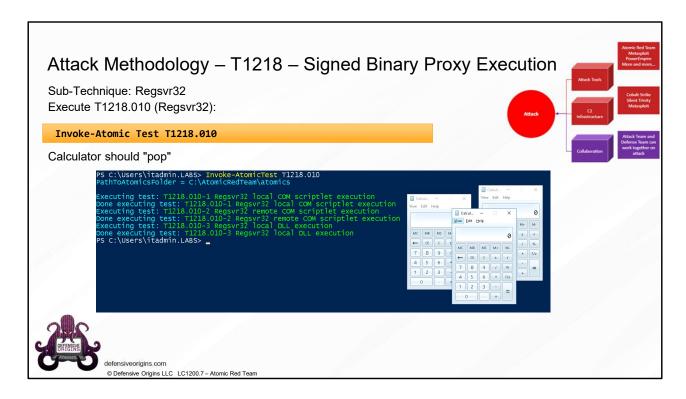

# **Commands:**

Invoke-Atomic Test T1218.010

# MITRE:

T1218.010 – Signed Binary Proxy Execution / .010 Regsvr32

# Links:

https://attack.mitre.org/

https://github.com/redcanaryco/atomic-red-team

https://github.com/redcanaryco/invoke-atomicredteam

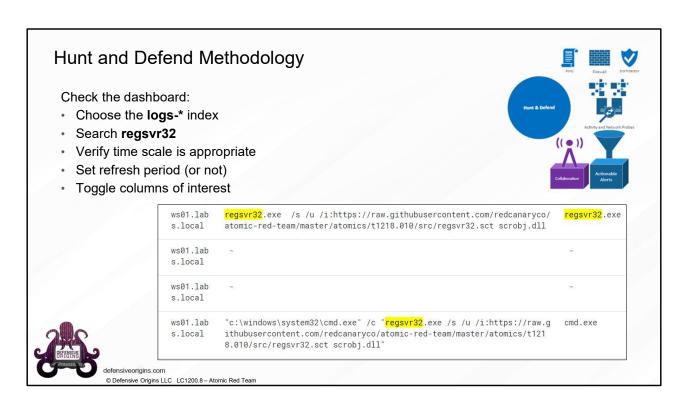

# **Kibana Search Term:**

'regsrv32'

# MITRE:

T1218.010 – Signed Binary Proxy Execution / .010 Regsvr32

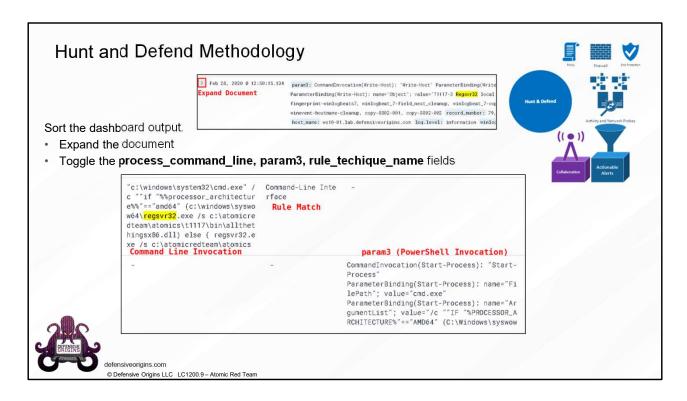

# **Kibana Search Term:**

'regsrv32'

# MITRE:

T1218.010 – Signed Binary Proxy Execution / .010 Regsvr32

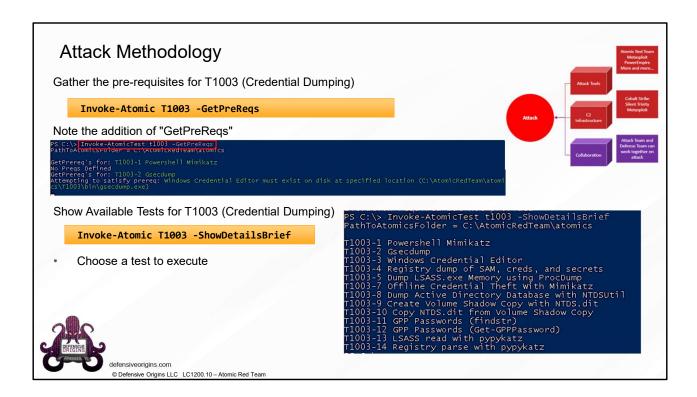

## **Commands:**

Invoke-Atomic T1003 -GetPreReqs
Invoke-Atomic T1003 -ShowDetailsBrief

## MITRE:

T1003 - OS Credential Dumping

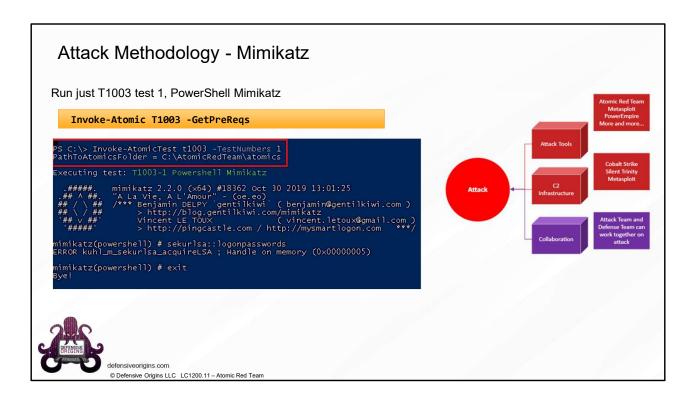

# **Commands:**

Invoke-Atomic Test T1003 -TestNumbers 1

# MITRE:

T1003 - OS Credential Dumping / .001 LSASS Memory S0002 - MimiKatz

## Links:

https://attack.mitre.org/ https://github.com/redcanaryco/atomic-red-team https://github.com/redcanaryco/invoke-atomicredteam https://github.com/gentilkiwi/mimikatz

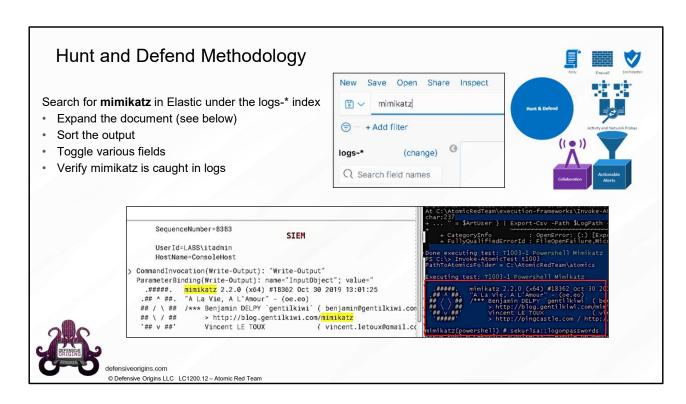

# **Kibana Search Term:**

"mimikatz"

# MITRE:

T1003 - OS Credential Dumping / .001 LSASS Memory S0002 - MimiKatz

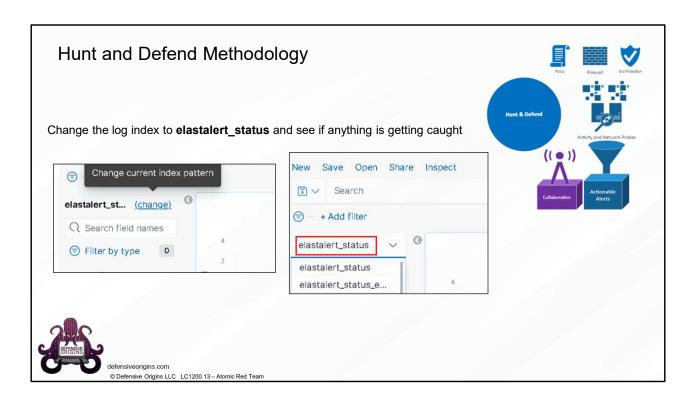

# **Kibana Search Term:**

"mimikatz"

# MITRE:

T1003 - OS Credential Dumping / .001 LSASS Memory S0002 - MimiKatz

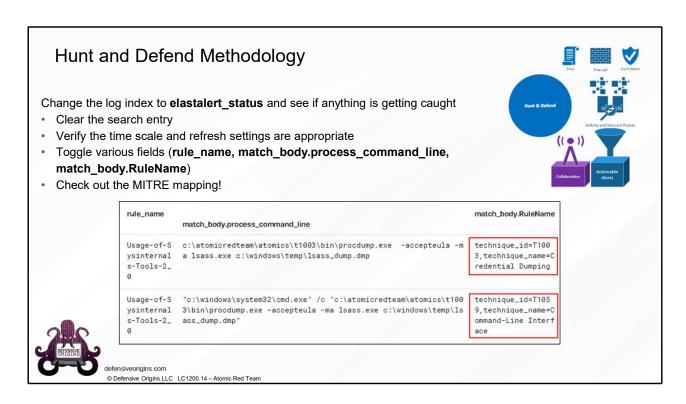

# **Kibana Search Term:**

"mimikatz"

# MITRE:

T1003 - OS Credential Dumping / .001 LSASS Memory S0002 - MimiKatz

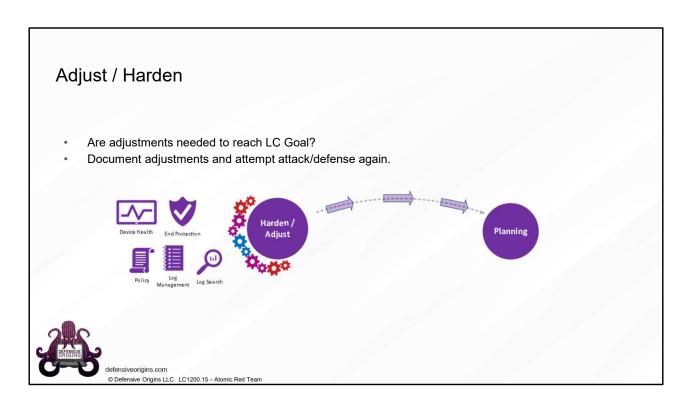

Atomic Purple Team Phase: Adjust / Harden

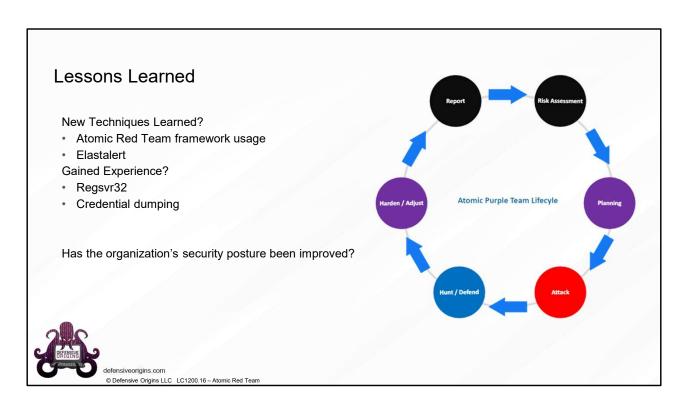

# Atomic Purple Team Phase: Lessons Learned

# MITRE:

T1218.010 – Signed Binary Proxy Execution / .010 Regsvr32 T1003 - OS Credential Dumping / .001 LSASS Memory S0002 - MimiKatz

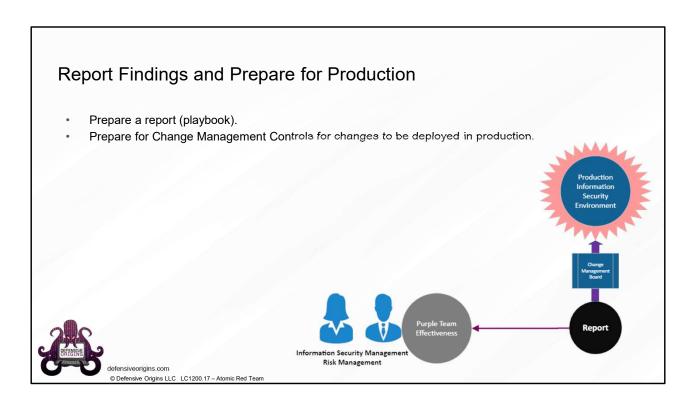

Atomic Purple Team Phase: Reporting

# **Adversarial Simulation Summary**

## Attack Methodology

**Toolkit Locations** 

https://github.com/redcanaryco/invoke-atomicredteam

#### Commands

IEX (IWR
 'https://raw.githubusercontent.com/redcanaryco/in
 voke-atomicredteam/master/install atomicredteam.ps1' -UseBasicParsing);
Install-AtomicRedTeam -getAtomics

Build your own adventures!

## **Detect Methodology**

Event IDs

Related to the attack of your choice.

## **Elastic Query**

You have a methodology now, put it to use!

#### **MITRE ATT&CK Maps**

Every ART adventure has its own!

## **Audit Policy Mapping**

Will depend as you work through the framework.

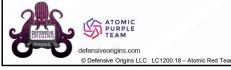

Atomic Purple Team Phase: Lessons Learned

## **Commands:**

IEX (IWR 'https://raw.githubusercontent.com/redcanaryco/invokeatomicredteam/master/install-atomicredteam.ps1' -UseBasicParsing); Install-AtomicRedTeam -getAtomics

**Applied Purple Team Lab:** L1200

Related Atomic Purple Team Report: N/A

## MITRE:

T1218.010 – Signed Binary Proxy Execution / .010 Regsvr32 T1003 - OS Credential Dumping / .001 LSASS Memory

S0002 - MimiKatz

# **Event IDs:**

4624 - An account was successfully logged on.

4625 - An account failed to log on.

# Links:

https://github.com/redcanaryco/atomic-red-team https://mordordatasets.com/introduction.html https://github.com/OTRF
https://attack.mitre.org/
https://github.com/redcanaryco/atomic-red-team
https://github.com/redcanaryco/invoke-atomicredteam
https://docs.google.com/document/d/1c8\_WRHp68Py9kyMYqMrs6aQ6ppcfLouV8jQ07UY27y
E/